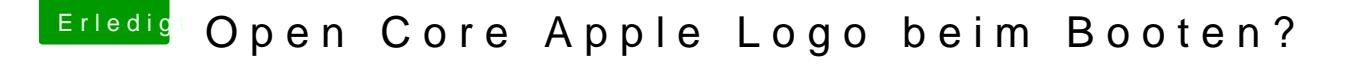

Beitrag von devilfish vom 7. April 2020, 09:47

Das hat funktioniert - teilweise..

Der Apple Ladebalken ist da. Es rattert kein Text mehr über den Hintergrund noch ein wenig stehender Text zu sehen.

bekommt man den auch noch weg ?